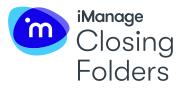

# BLG DELIVERS CLOSING BOOKS IN MINUTES WITH iMANAGE CLOSING FOLDERS

How a national law firm transitioned 100+ transactional lawyers and staff to digital closings

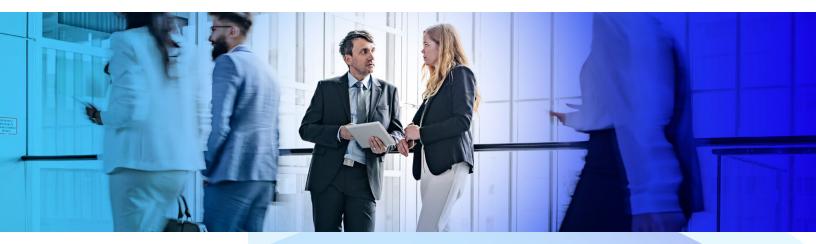

#### Industry:

Legal

### Challenges:

- Limited IT bandwidth to implement additional technology
- Didn't want to mandate use of a new technology; wanted attorneys to see benefits for themselves

## Solution:

 Manage Closing Folders was brought in on a pilot program but quickly gained adoption among attorneys

## **Executive Summary**

Borden Ladner Gervais LLP is the largest full-service Canadian law firm with over 725 clients delivering advice for domestic and international clients.

The firm chose Closing Folders as a new automated solution for its closing process after a pilot because its attorneys quickly saw the benefits of how it expedited their workflow and improved client interactions, and it didn't put a strain on its IT department, who had other priorities.

Initial uptake was good and lawyers were impressed with what they saw, particularly the ease with which signature packages could be generated and the speed with which closing books could be created.

## **Eva Sommer**

Knowledge and Innovation Lawyer - Business Law Groups, BLG

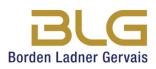

#### Benefits:

- Clients have direct visibility
  on a deal's progress
- Professional closing books delivered quickly
- Enhanced reporting and deal visibility

#### **Products**:

iManage Closing Folders

## Background

James Mathers, senior partner at BLG's Financial Services Group, learned about Closing Folders at a local lawyers group. "Closing Folders seemed to have actually delivered a product that brought together a bunch of ideas I'd had or heard of for a long time," states Mathers. BLG started a pilot project with the tool, and within months of that they were live with over 30 active users and 50 active deals per month. As of the end of 2018, each month BLG had over 100 active internal users, 200 active deals, and 50 active external users. Most importantly, BLG was producing over 100 closing books a month for its clients using Closing Folders – reducing an hours-long process to a few clicks.

## Solution

Closing Folders is a cloud application which can be deployed in a variety of flexible and secure configurations. "Being cloud-based, it was not a strain on our IT group after they did due diligence," Mathers stated, "and Closing Folders is easy enough to use that we didn't need to involve our IT trainers, who had other commitments."

Eva Sommer, BLG's Knowledge and Innovation Lawyer for the Business Law Group, reported that "Initial uptake was good and lawyers were impressed with what they saw, particularly the ease with which signature packages could be generated and the speed with which closing books could be created."

BLG does not mandate the use of Closing Folders. Mathers found different people react differently to new technology. Accordingly, BLG adopted a flexible approach to promoting widespread adoption of the tool.

## **Tips to Achieve Strong Internal Adoption**

Mathers and Sommer summarize their experience with five recommendations.

## 1. Start Small

Getting your first transaction under your belt on Closing Folders is key to adoption. However, trying new technology on a complex deal with a tight timeline might lead to frustration. Sommer recommends starting with something simple. "We typically encourage users to have a less stressful first experience on Closing Folders – start with doing a closing book after the deal is finished, or try a digital closing on a smaller, simpler transaction without a tight timeline," stated Sommer. Mathers offers a recommendation on this theme as well. "One of our big messages has been that Closing Folders can be implemented in varying degrees depending on user comfort levels. We want senior lawyers who are responsible for transactions to promote Closing Folders, but they don't actually have to interact much with the tool. Often junior lawyers, paraprofessionals or assistants will do the 'heavy lifting' and other lawyers won't do anything at first."

## 2. Find an internal expert who can help train new users "just in time"

"One of the first things we did was ask one of our paraprofessional team members, who had shown an aptitude for technology and was responsible for preparing a lot of record books, to become an expert in using Closing Folders," said Mathers. "We encouraged new users to experiment with Closing Folders on their own, but she provided 'just in time' training for them when needed."

## (( ))

Closing Folders seemed to have actually delivered a product that brought together a bunch of ideas I'd had or heard of for a long time and Closing Folders is easy enough to use that we didn't need to involve our IT trainers, who had other commitments.

## **James Mathers**

Senior Partner – Financial Services Group, BLG

## 3. Provide Self-Help Tools

BLG promoted Closing Folders internally in as many ways as they could, establishing a home page for Closing Folders on their intranet with tip sheets, introductory videos, recorded training sessions and links to Closing Folders' own training materials. "We also established an internal email address so that a group of expert Closing Folders users could provide assistance to others," said Mathers.

## 4. Keep it Top of Mind

Keeping Closing Folders top-of-mind for busy lawyers and staff was a key initiative. BLG staff played Closing Folders videos on screens in the office coffee areas, visited practice groups to talk about the program and featured it in reports to partners and other groups within the firm as an example of innovation.

## 5. Involve the Entire Team by Running Mock Deals

BLG holds small group training sessions with deal teams to run mock deals within Closing Folders. Sommer: "We find this approach can help transactional teams better visualize the workflow and give them the confidence they need to adopt and use the technology."

## **Benefits**

Response to Closing Folders has been very favorable within BLG. Vincent Frenette is the Managing Partner of the Financial Services Group in BLG's Montreal office. Frenette sees five main benefits using Closing Folders:

- 1. Reputation as a technology adopter: "We look good to the clients and to the other firms by showing that we are early adopters of technology."
- 2. Clients have direct visibility on a deal's progress. "Clients are amazed to be able to see what is going on in their deal by simply logging in."
- **3.** Workflow and action. "On a lending transaction, satisfying the conditions precedent of a business nature is made easier by the various parties simply uploading those in the system for the lender to review."
- 4. Professional Closing books delivered quickly. "Custom-branded closing books are delivered literally minutes after closing."
- 5. Reporting and deal visibility. "With digital closings you have all the information about all of the deals you're working on at your fingertips."

## About iManage™

(())

BLG

We look good to the clients and to the other firms by

showing that we are early

adopters of technology.

Vincent Frenette

Managing Partner – Financial Services Group,

iManage is the company dedicated to Making Knowledge Work<sup>™</sup>. Its intelligent, cloud-enabled, secure knowledge work platform enables organizations to uncover and activate the knowledge that exists inside their business content and communications. Advanced Artificial Intelligence and powerful document and email management create connections across data, systems, and people while leveraging the context of organizational content to fuel deep insights, informed business decisions, and collaboration. Underpinned by best of breed security, sophisticated workflows and governance approaches, iManage has earned its place as the industry standard through continually innovating to solve the most complex professional challenges and enabling better business outcomes for over one million professionals across 65+ countries. Visit <u>www.imanage.com</u> to learn more.

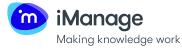

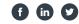